# **Catalogue de développement professionnel Apple**

Juin 2012

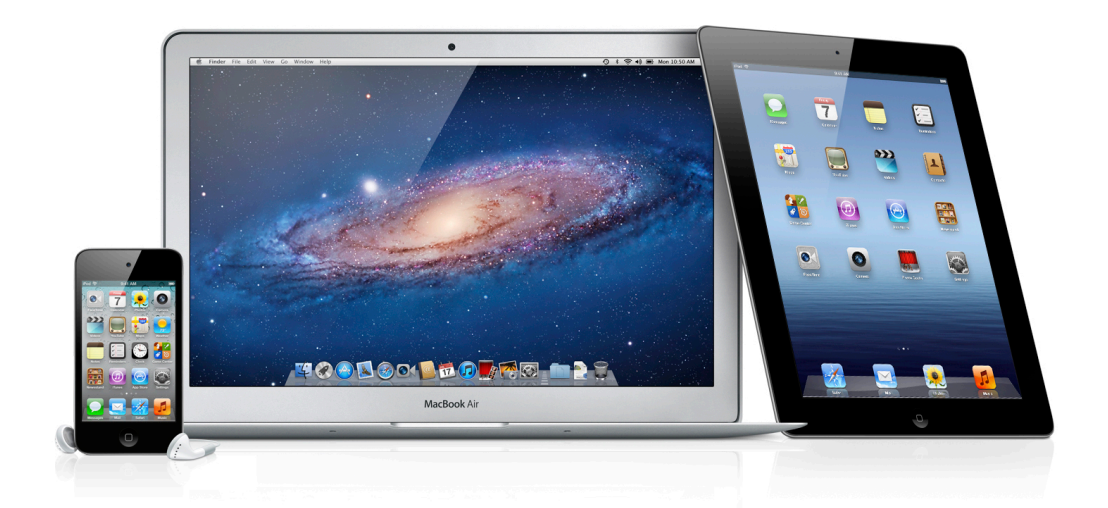

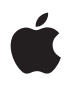

# Table des matières

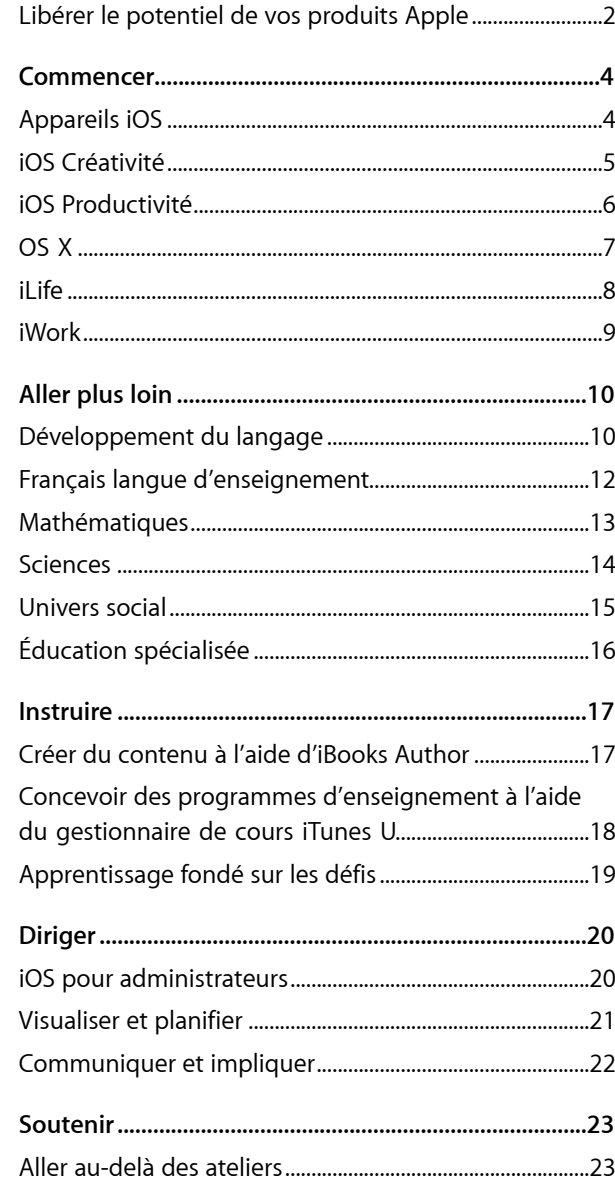

# <span id="page-2-0"></span>**Libérer le potentiel de vos produits Apple**

Apple offre des ateliers pratiques, sur place et adaptés aux besoins de votre établissement ou de votre commission scolaire. Ces ateliers sont conçus pour vous permettre d'utiliser les produits Apple en vue d'améliorer l'enseignement et l'apprentissage.

### **Offert par des enseignants, pour des enseignants.**

Tous les spécialistes en développement professionnel Apple ont une formation en enseignement; ils ont donc une compréhension personnelle de l'enseignement et de l'apprentissage au moyen de technologies. Ils connaissent les véritables enjeux d'un programme d'enseignement et peuvent donc s'assurer que vous apprenez à utiliser vos produits Apple dans le meilleur intérêt de vos élèves et le vôtre. Nous offrons des ateliers dans les catégories suivantes :

### **Commencer**

Ces ateliers d'initiation axés sur les aptitudes technologiques aident les enseignants à se familiariser avec les produits Apple et à les intégrer à leur stratégie d'enseignement.

### **Aller plus loin**

Ces ateliers aident les enseignants à appliquer leurs aptitudes d'utilisation de produits Apple précis dans différentes techniques et activités d'apprentissage afin de favoriser un apprentissage personnel efficace chez leurs élèves.

#### **Instruire**

Ces ateliers se concentrent sur les programmes de formation, la création de contenu et l'éducation à l'aide de l'ensemble des produits Apple.

### **Diriger**

Ces ateliers conçus pour les directeurs d'école et de commission scolaire se concentrent sur les éléments clés du succès – la vision, la planification et la mise en œuvre.

#### **Soutenir**

Les enseignants profitent d'un soutien qui va au-delà des ateliers.

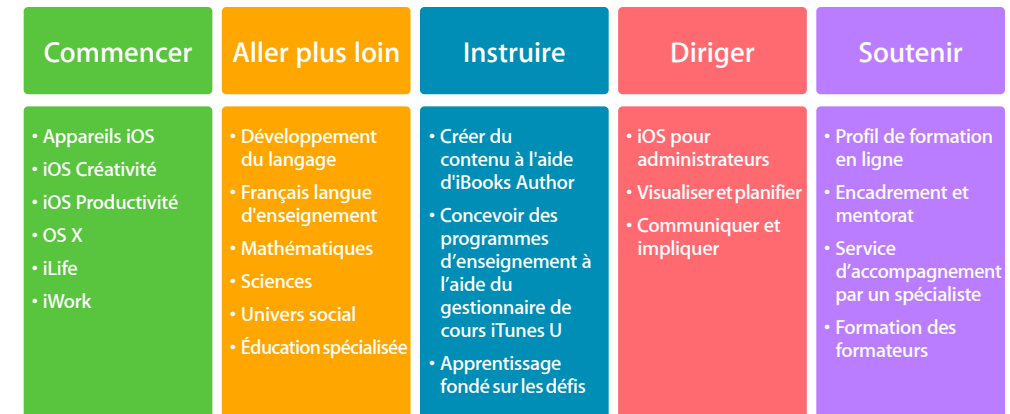

### **Renseignements supplémentaires**

- Les ateliers sont des séances de formation pratique qui répondent à une variété de besoins en matière d'enseignement et d'apprentissage.
- Tous les ateliers sont présentés dans un contexte décrivant l'application de technologies dans une grande variété de styles d'enseignement.
- Sélectionnez des ateliers de toute catégorie, selon les besoins de votre corps enseignant et les compétences requises des participants.
- Nous pouvons discuter du calendrier des ateliers après l'achat.
- Chaque atelier peut accueillir un maximum de 20 participants.
- Les ateliers sont en lien avec les programmes de formation.
- L'achat des ateliers est réservé exclusivement aux institutions et aux groupes.

### **Pour en savoir plus**

Pour en apprendre davantage au sujet d'Apple et de l'éducation, consultez le site [http://www.apple.com/ca/fr/education](http://www.apple.com/education) ou parlez à un représentant Apple du secteur de l'éducation en composant le 800 800-2775.

# <span id="page-4-1"></span><span id="page-4-0"></span>**Commencer Appareils iOS**

# **Ordre du jour**

### **Notions de base sur iOS**

- Orientation de l'appareil
- Navigation
- Apps
- iBooks
- iTunes U et les ressources d'apprentissage
- Fonctionnalités d'accessibilité

### **Apps**

- Notes
- Safari
- Appareil photo
- Photos
- Plans
- Contacts
- Calendrier
- Mail
- App Store
- iBooks
- iTunes U
- iTunes

# **Auditoire cible**

Les enseignants qui ne connaissent pas encore iOS et qui souhaitent apprendre à utiliser les fonctions intégrées pour iPad et iPod touch dans un contexte éducatif.

### **Description**

Les participants acquièrent de l'expérience avec les appareils utilisant iOS tels que iPad et iPod touch. Ils apprennent les notions de base de la navigation et découvrent les principales fonctionnalités et applications d'accessibilité en matière d'enseignement et d'apprentissage.

Cet atelier permet d'atteindre notamment les résultats d'apprentissage suivants :

- Explorer les notions de base de la navigation d'iPad et d'iPod touch ainsi que leurs applications natives et leurs fonctionnalités d'accessibilité
- Apprendre le fonctionnement des appareils utilisant iOS en tant qu'outils d'enseignement et d'apprentissage
- Découvrir comment personnaliser l'apprentissage à l'aide des appareils utilisant iOS, des applications et d'iTunes U

### **Détails**

- Durée de l'atelier : Une journée (6 heures)
- Nombre maximal de participants : 20
- Ressources ou matériel nécessaires sur place :
	- Accès sans fil à Internet
- Haut-parleurs
- Projecteur
- Matériel nécessaire pour chaque participant :
	- Un iPad activé de première ou deuxième génération, ou plus récent, ou un iPod touch activé de la dernière génération. (Remarque : Les participants doivent tous utiliser le même appareil doté de la même version.)
	- La dernière version d'iOS sur l'appareil activé
	- Les dernières versions d'iBooks et d'iTunes U, téléchargées de l'App Store
	- L'adhésion au programme d'achats en gros de l'App Store ou un compte personnel sur l'iTunes Store et une adresse de courriel personnelle

# <span id="page-5-1"></span><span id="page-5-0"></span>**Commencer iOS Créativité**

# **Ordre du jour**

### **iPhoto**

- Saisir et modifier des images
- Créer des albums, des livres d'histoires et des journaux
- Utilisations en classe

### **iMovie**

- Faire le montage d'un film et concevoir une maquette
- Créer et partager des films
- Utilisations en classe

### **GarageBand**

- Enregistrement audio
- Création sonore
- Utilisations en classe

# **Auditoire cible**

Les enseignants souhaitant améliorer leurs aptitudes technologiques et apprendre à utiliser les applications de créativité d'Apple sur un appareil iOS.

### **Description**

Les participants acquièrent des compétences essentielles à l'utilisation des applications de créativité sous iOS (iPhoto, GarageBand et iMovie).

Cet atelier permet d'atteindre notamment les résultats d'apprentissage suivants :

- Utiliser les applications de créativité iOS de différentes manières dans un contexte d'enseignement et d'apprentissage
- Apprendre à créer et à partager des journaux multimédias, des diaporamas, différents types d'enregistrements audio ainsi que de films
- Découvrir comment iTunes U et les autres ressources d'apprentissage peuvent enrichir l'enseignement et l'apprentissage d'aujourd'hui

### **Détails**

- Durée de l'atelier : Une journée (6 heures)
- Nombre maximal de participants : 20
- Ressources ou matériel nécessaires sur place :
	- Accès sans fil à Internet
	- Haut-parleurs
	- Projecteur
- Matériel nécessaire pour chaque participant :
	- Un iPad activé de première ou deuxième génération, ou plus récent, ou un iPod touch activé de la dernière génération. (Remarque : Les participants doivent tous utiliser le même appareil doté de la même version.)
	- La dernière version d'iOS sur l'appareil activé
	- Les dernières versions d'iPhoto, d'iMovie et de GarageBand, téléchargées de l'App Store
	- Compétences de base en matière de navigation et d'utilisation d'iOS
	- Facultatif : Écouteurs Apple avec télécommande et micro
	- L'adhésion au programme d'achats en gros de l'App Store ou un compte personnel sur l'iTunes Store et une adresse de courriel personnelle

# <span id="page-6-0"></span>**Commencer iOS Productivité**

# **Ordre du jour**

### **Keynote**

- Explorer et créer des modèles
- Concevoir des présentations
- Publication et partage

### **Pages**

- Créer des documents et des diagrammes
- Utiliser du contenu multimédia
- Explorer et créer des modèles
- Créer et partager

### **Numbers**

- Créer des feuilles de calcul
- Utiliser des formules et des formats de cellules
- Concevoir des diagrammes et des graphiques
- Créer et partager

# **Auditoire cible**

Les enseignants souhaitant améliorer leurs aptitudes technologiques et apprendre à utiliser les applications de productivité d'Apple sur un appareil iOS.

### **Description**

Les participants acquièrent des compétences essentielles à l'utilisation des applications de productivité sous iOS (Keynote, Pages et Numbers).

Cet atelier permet d'atteindre notamment les résultats d'apprentissage suivants :

- Utiliser les applications de productivité iOS de différentes manières dans un contexte d'enseignement et d'apprentissage
- Apprendre à créer et à partager du contenu à l'aide de présentations multimédias, de dépliants ou de bulletins d'information ainsi que de présentations et d'analyses de données
- Utiliser des applications afin de personnaliser les activités d'apprentissage en ciblant les différents styles d'apprentissage, les méthodes de travail et les capacités

### **Détails**

- Durée de l'atelier : Une journée (6 heures)
- Nombre maximal de participants : 20
- Ressources ou matériel nécessaires sur place :
	- Accès sans fil à Internet
- Haut-parleurs
- Projecteur
- Matériel nécessaire pour chaque participant :
	- Un iPad activé de première ou deuxième génération, ou plus récent, ou un iPod touch activé de la dernière génération. (Remarque : Les participants doivent tous utiliser le même appareil doté de la même version.)
	- La dernière version d'iOS sur l'appareil activé
	- Les dernières versions de Pages, Numbers et Keynote, téléchargées de l'App Store
	- Compétences de base en matière de navigation et d'utilisation d'iOS
	- Facultatif : Écouteurs Apple avec télécommande et micro
	- L'adhésion au programme d'achats en gros de l'App Store ou un compte personnel sur l'iTunes Store et une adresse de courriel personnelle

# **Commencer**

# <span id="page-7-0"></span>**OS X**

# **Ordre du jour**

### **Notions de base**

- Bureau et Finder
- Gestion des fichiers
- Préférences Système
- Gestes Multi-Touch

### **Applications**

- Aide-mémoire
- Spotlight
- Calculette
- Dictionnaire
- Photo Booth
- iCal
- Widgets du Dashboard
- Safari
- App Store
- Aperçu
- QuickTime
- iChat
- Grapher

### **Accessibilité**

- Technologie de synthèse vocale
- Suggestion de mots
- Zoom
- Souris
- Taille du curseur

# **Auditoire cible**

Les enseignants qui n'ont jamais utilisé Mac ou qui ne connaissent pas Mac OS X.

# **Description**

Les participants acquièrent des compétences essentielles à l'utilisation des applications intégrées et des fonctionnalités de la plateforme OS X, car elles s'appliquent aux activités d'enseignement et d'apprentissage ainsi qu'à la productivité professionnelle.

Cet atelier permet d'atteindre notamment les résultats d'apprentissage suivants :

- Explorer les notions de base de la navigation, les applications natives et les fonctionnalités d'accessibilité d'OS X
- Comprendre comment utiliser OS X afin de collaborer, de créer et de communiquer

### **Détails**

- Durée de l'atelier : Une journée (6 heures)
- Nombre maximal de participants : 20
- Ressources ou matériel nécessaires sur place :
- Accès à Internet
- Haut-parleurs
- Projecteur
- Matériel nécessaire pour chaque participant :
	- Un ordinateur Mac équipé de la dernière version d'OS X

# <span id="page-8-0"></span>**Commencer iLife**

### **Ordre du jour**

### **iPhoto**

- Saisir et modifier des images
- Créer des albums, des livres d'histoires et des diaporamas
- Utilisations en classe

### **iMovie**

- Faire le montage d'un film et concevoir une maquette
- Créer et partager des films
- Utilisations en classe

### **GarageBand**

- Enregistrement audio
- Podcasts
- Partager des podcasts
- Utilisations en classe

#### **iTunes U**

• Trouver et utiliser les ressources iTunes U

# **Auditoire cible**

Les enseignants souhaitant améliorer leurs aptitudes technologiques et apprendre à utiliser les applications iLife dans un contexte d'enseignement et d'apprentissage.

### **Description**

Les participants acquièrent des compétences essentielles à l'utilisation des applications iLife (iPhoto, GarageBand et iMovie).

Cet atelier permet d'atteindre notamment les résultats d'apprentissage suivants :

- Comprendre les principes de base des applications iPhoto, GarageBand et iMovie
- Acquérir une expérience en création et partage de diaporamas, de livres d'histoires, de différents types de podcasts ainsi que de films
- Découvrir comment iTunes U et les autres ressources d'apprentissage peuvent enrichir l'enseignement et l'apprentissage d'aujourd'hui

### **Détails**

- Durée de l'atelier : Une journée (6 heures)
- Nombre maximal de participants : 20
- Ressources ou matériel nécessaires sur place :
	- Accès à Internet
	- Projecteur
	- Haut-parleurs
	- Facultatif : Caméra vidéo ou appareil photo numérique, câbles de synchronisation et chargeurs compatibles
- Matériel nécessaire pour chaque participant :
	- Un ordinateur Mac équipé de la dernière version d'OS X
- Les dernières versions d'iPhoto, de GarageBand et d'iMovie, téléchargées du Mac App Store
- La dernière version d'iTunes, téléchargée de l'App Store [www.apple.com/ca/fr/itunes](http://www.apple.com/itunes)
- Compétences informatiques de base pour naviguer sur Internet et effectuer des opérations simples de traitement de texte

# <span id="page-9-0"></span>**Commencer iWork**

# **Ordre du jour**

### **Keynote**

- Explorer et créer des modèles
- Concevoir des présentations
- Publication et partage

### **Pages**

- Créer des documents et des diagrammes
- Utiliser du contenu multimédia
- Explorer et créer des modèles
- Créer et partager

### **Numbers**

- Créer des feuilles de calcul
- Utiliser des formules et des formats de cellules
- Concevoir des diagrammes et des graphiques
- Créer et partager

# **Auditoire cible**

Les enseignants souhaitant améliorer leurs aptitudes technologiques et apprendre à utiliser les applications iWork dans un contexte d'enseignement et d'apprentissage.

### **Description**

Les participants acquièrent des compétences essentielles à l'utilisation des applications iWork, notamment Keynote, Pages et Numbers.

Cet atelier permet d'atteindre notamment les résultats d'apprentissage suivants :

- Comprendre les principes de base des applications iWork
- Acquérir une expérience en création et partage de contenu avec chaque application iWork : Créer une présentation multimédia à l'aide de Keynote, un dépliant ou un bulletin d'information (ou les deux) à l'aide de Pages et un projet de collecte ou d'analyse de données à l'aide de Numbers.
- Utiliser les applications iWork afin de personnaliser les activités d'apprentissage et cibler les différents styles d'apprentissage, les méthodes de travail et les capacités

### **Détails**

- Durée de l'atelier : Une journée (6 heures)
- Nombre maximal de participants : 20
- Ressources ou matériel nécessaires sur place :
	- Accès à Internet
- Haut-parleurs
- Projecteur
- Matériel nécessaire pour chaque participant :
- Un ordinateur Mac équipé de la dernière version d'OS X
- Les dernières versions des applications iPhoto, GarageBand, iMovie, Pages, Numbers et Keynote, téléchargées du Mac App Store
- La dernière version d'iTunes, téléchargée de l'App Store [www.apple.com/ca/fr/itunes](http://www.apple.com/itunes)
- Compétences informatiques de base pour naviguer sur Internet et effectuer des opérations simples de traitement de texte

# <span id="page-10-1"></span><span id="page-10-0"></span>**Aller plus loin Développement du langage**

# **Ordre du jour**

### **Développement du langage réceptif**

- Acquérir le langage réceptif à l'aide d'appareils iOS
- Améliorer l'acquisition du langage figuratif
- Maîtriser la langue orale et littérale à l'aide d'appareils mobiles
- Appliquer la langue expressive

### **Améliorer les aptitudes en écriture**

- Développer les compétences à l'aide d'activités d'écriture
- Développer les compétences en écriture figurative
- Inspirer les élèves à l'aide de la photographie
- Créer des livres numériques

# **Auditoire cible**

Les enseignants qui veulent se servir des appareils utilisant iOS pour le développement du langage et son évaluation.

# **Description**

Les participants découvrent les applications et les fonctionnalités des appareils mobiles conçues pour offrir un soutien aux personnes ayant des troubles de lecture, pour aider les élèves qui apprennent de nouvelles langues et pour renforcer l'acquisition du langage des élèves de façon générale.

Cet atelier permet d'atteindre notamment les résultats d'apprentissage suivants :

- Améliorer les compétences en lecture et développement du langage
- Élaborer des cours enrichis par la technologie et qui permettent aux élèves de fixer leurs propres objectifs et d'évaluer leur progrès en matière de langage et d'alphabétisation
- Découvrir des évaluations formatives et sommatives de l'alphabétisation et du langage
- Utiliser iTunes pour gérer les fichiers numériques des élèves en fonction du temps
- Accéder à un vaste éventail de ressources de développement du langage

### **Détails**

- Durée de l'atelier : Une journée (6 heures)
- Nombre maximal de participants : 20
- Ressources ou matériel nécessaires sur place :
	- Accès sans fil à Internet
	- Haut-parleurs
	- Projecteur
- Matériel nécessaire pour chaque participant :
	- Un ordinateur Mac équipé de la dernière version d'OS X
- Les dernières versions d'iPhoto, de GarageBand et d'iMovie, téléchargées du Mac App Store
- La dernière version d'iTunes, téléchargée de l'App Store [www.apple.com/ca/fr/itunes](http://www.apple.com/itunes) (facultatif)
- Un iPad de première ou deuxième génération, ou plus récent, un iPod touch ou un iPod permettant l'enregistrement vocal et le câble de synchronisation approprié. (Remarque : Les participants doivent tous utiliser le même appareil doté de la même version.)
- Écouteurs Apple avec télécommande et micro
- Compétences de base pour naviguer sur iOS
- Compétences informatiques de base pour naviguer sur Internet et effectuer des opérations simples de traitement de texte
- Connaissance pratique d'iPhoto
- L'adhésion au programme d'achats en gros de l'App Store ou un compte personnel sur l'iTunes Store et une adresse de courriel personnelle

# <span id="page-12-0"></span>**Aller plus loin Français langue d'enseignement**

# **Options d'ordre du jour**

### **Au primaire**

- Alphabétisation et appareils iOS
- Améliorer les compétences en écriture et en compréhension
- Développer de fortes compétences en expression du langage

### **Au secondaire :**

- Compréhension et communication
- Compétences en lecture et développement du langage
- Écriture et publication
- Création de documents ePub

# **Auditoire cible**

Les enseignants qui souhaitent améliorer leurs cours de français au moyen d'iPad.

### **Description**

Les participants utilisent iPad et ses applications pour créer du contenu axé sur l'alphabétisation, la compréhension, la grammaire, le vocabulaire et la communication orale, et les techniques de présentation. Ils explorent iTunes U et se familiarisent avec l'utilisation de la plateforme iOS pour intégrer du texte, du son et des images.

Cet atelier permet d'atteindre notamment les résultats d'apprentissage suivants :

- Apprendre comment se servir d'iPad pour enseigner et développer les compétences en français
- Se familiariser avec les nombreuses ressources et applications d'Apple appuyant l'enseignement et l'apprentissage du français langue d'enseignement
- Apprendre à créer un document ePub (nécessite OS X)

### **Détails**

- Durée de l'atelier : Une journée (6 heures)
- Nombre maximal de participants : 20
- Ressources ou matériel nécessaires sur place :
	- Accès sans fil à Internet
- Haut-parleurs
- Projecteur
- Matériel nécessaire pour chaque participant :
	- Un iPad activé de deuxième génération, ou plus récent, doté de la dernière version d'iOS
- Les dernières versions des applications suivantes, téléchargées de l'App Store : application d'annotation, une application de cartographie d'idées, une application de lecture de code QR ainsi que les applications iBooks, iTunes U, Pages et Keynote
- Compétences de base pour naviguer sur iPad
- Éléments facultatifs pour la création de documents ePub :
- Un ordinateur Mac équipé de la dernière version d'OS X
- Les dernières versions des applications iPhoto, iMovie, GarageBand, Pages et Keynote, téléchargées du Mac App Store
- La dernière version d'iTunes, téléchargée de l'App Store [www.apple.com/ca/fr/itunes](http://www.apple.com/itunes)
- Un câble de synchronisation
- L'adhésion au programme d'achats en gros de l'App Store ou un compte personnel sur l'iTunes Store et une adresse de courriel personnelle

# <span id="page-13-0"></span>**Aller plus loin Mathématiques**

### **Options d'ordre du jour**

### **Notions de calcul au primaire**

- Outils mathématiques
- Modèles et simulations
- Documentation de l'apprentissage
- Apps éducatives

### **Mathématiques de niveau secondaire**

- Collecte de données
- Analyse de données
- Outils et apps mathématiques
- Documentation de l'apprentissage

# **Auditoire cible**

Les enseignants qui souhaitent intégrer efficacement iPad à l'enseignement des mathématiques dans leur école primaire ou secondaire.

### **Description**

Les participants utilisent les applications pour intégrer du contenu numérique à l'apprentissage des mathématiques. Ils préparent et partagent leurs propres cours et étudient des idées et des modèles de cours de mathématiques ayant recours à la technologie.

Cet atelier permet d'atteindre notamment les résultats d'apprentissage suivants :

- Essayer des applications qui encouragent l'apprentissage des élèves et la créativité en mathématiques
- Préparer des cours ayant recours à la technologie et conformes au programme d'enseignement
- Rassembler des idées pour inciter les élèves à explorer les problèmes de la vraie vie et à utiliser des applications de mathématiques pour résoudre des problèmes réels
- Apprendre comment l'éducation sur la science et l'ingénierie peut être intégrée aux activités mathématiques et technologiques

### **Détails**

- Durée de l'atelier : Une journée (6 heures)
- Nombre maximal de participants : 20
- Ressources ou matériel nécessaires sur place :
	- Accès sans fil à Internet
- Haut-parleurs
- Projecteur
- Matériel nécessaire pour chaque participant :
	- Un iPad activé de deuxième génération, ou plus récent, doté de la dernière version d'iOS
- Les dernières versions des applications Keynote, Numbers et iPhoto, téléchargées de l'App Store
- Compétences de base pour naviguer sur iOS
- Connaissance pratique de Keynote, de Numbers et d'iPhoto
- L'adhésion au programme d'achats en gros de l'App Store ou un compte personnel sur l'iTunes Store et une adresse de courriel personnelle
- Reconnaissance professionnelle en enseignement des mathématiques ou connaissances spécialisées en mathématiques

Les participants ne respectant pas ces exigences risquent de ne pas atteindre les résultats attendus

**Catalogue de développement professionnel Apple Juin 2012 13**

# <span id="page-14-0"></span>**Aller plus loin Sciences**

### **Ordre du jour**

#### **Préparation**

- Apprendre à utiliser les outils
- Développer les habiletés scientifiques
- Explorer le questionnement scientifique

### **Dans la salle de classe**

- Mener des recherches scientifiques
- Partager des expériences scientifiques à l'aide du multimédia
- Apps éducatives

# **Auditoire cible**

Les enseignants qui veulent savoir comment intégrer iPad au programme d'enseignement des sciences de leur école secondaire.

### **Description**

Les participants explorent les façons d'intégrer les ressources d'iPad dans le programme d'enseignement des sciences de leur école secondaire, à l'aide d'une vaste gamme d'applications et de ressources pour apprendre à recueillir, à analyser et à partager des données.

Cet atelier permet d'atteindre notamment les résultats d'apprentissage suivants :

- Essayer des applications qui encouragent l'emploi de la méthode scientifique de manière créative
- Créer des activités qui incitent les élèves à réaliser des travaux scientifiques importants
- Aider les élèves à utiliser et générer des connaissances scientifiques de façon éclairée

### **Détails**

- Durée de l'atelier : Une journée (6 heures)
- Nombre maximal de participants : 20
- Ressources ou matériel nécessaires sur place :
	- Accès sans fil à Internet
- Haut-parleurs
- Projecteur
- Matériel nécessaire pour chaque participant :
	- Un iPad activé de deuxième génération, ou plus récent, doté de la dernière version d'iOS
	- Les dernières versions des applications suivantes, téléchargées de l'App Store : une application d'annotation, une application de dessin et une application de remueméninges ainsi que les applications iBooks, iTunes U, Pages, Keynote, Numbers, iMovie, iPhoto, Mitosis et Project Noah
	- Compétences de base pour naviguer sur iPad et connaissance pratique de Numbers, de Keynote et d'iPhoto
	- L'adhésion au programme d'achats en gros de l'App Store ou un compte personnel sur l'iTunes Store et une adresse de courriel personnelle

# <span id="page-15-0"></span>**Aller plus loin Univers social**

### **Ordre du jour**

### **Préparation**

- Explorer l'apprentissage personnel grâce à l'initiation au domaine de l'univers social
- Améliorer la compréhension du contenu

### **Dans la salle de classe**

- Créer des traces d'apprentissage des élèves
- Partager des projets à l'aide du multimédia

### **Auditoire cible**

Les enseignants qui veulent se servir d'iPad pour améliorer leur programme d'enseignement dans le domaine de l'univers social de leur école secondaire.

### **Description**

Les participants créent une capsule témoin numérique et explorent l'utilisation d'objets numériques pour établir une trace de l'apprentissage des élèves en univers social. Le contenu traitera aussi de littérature, de l'apprentissage interactif et de l'implication des élèves.

Cet atelier permet d'atteindre notamment les résultats d'apprentissage suivants :

- Apprendre comment iPad peut servir à l'enseignement de la géographie, de l'histoire et de l'éducation à la citoyenneté ainsi qu'à la maîtrise d'un sujet en particulier
- Se familiariser avec les nombreuses ressources et applications d'Apple appuyant l'enseignement et l'apprentissage en univers social
- Explorer l'utilisation d'iPad par les élèves en tant qu'outil d'apprentissage individuel et en collaboration

### **Détails**

- Durée de l'atelier : Une journée (6 heures)
- Nombre maximal de participants : 20
- Ressources ou matériel nécessaires sur place :
	- Accès sans fil à Internet
- Haut-parleurs
- Projecteur
- Matériel nécessaire pour chaque participant :
	- Un iPad activé de deuxième génération, ou plus récent, doté de la dernière version d'iOS
	- Les dernières versions des applications suivantes, téléchargées de l'App Store : une application d'annotation et une application de remue-méninges ainsi que les applications iBooks, iTunes U, Pages, Keynote, Numbers, iMovie et iPhoto
- Compétences de base pour naviguer sur iPad et connaissance pratique de Numbers, de Keynote et d'iPhoto
- L'adhésion au programme d'achats en gros de l'App Store ou un compte personnel sur l'iTunes Store et une adresse de courriel personnelle

# <span id="page-16-0"></span>**Aller plus loin Éducation spécialisée**

# **Auditoire cible**

Les enseignants qui travaillent avec des élèves ayant des besoins particuliers.

# **Description**

Les participants apprennent comment les outils technologiques d'Apple peuvent aider les élèves ayant un handicap visuel, auditif ou moteur, ou encore un trouble d'apprentissage. Ils apprennent également à utiliser les outils intégrés d'Apple afin de permettre à ces élèves d'avoir accès à l'ensemble du programme d'enseignement.

Cet atelier permet d'atteindre notamment les résultats d'apprentissage suivants :

- Étudier les outils d'accessibilité d'Apple pour Mac et iPad comme VoiceOver, Zoom, le réglage de l'affichage, les alertes visuelles, les raccourcis clavier et la suggestion de mots.
- Apprendre comment OS X et iPad peuvent aider les élèves ayant des besoins particuliers
- Créer du contenu accessible aux élèves ayant des besoins particuliers

# **Détails**

- Durée de l'atelier : Une ou deux journées (6 heures par jour)
- Nombre maximal de participants : 20
- Ressources ou matériel nécessaires sur place :
	- Accès sans fil à Internet
	- Haut-parleurs
	- Projecteur
- Matériel nécessaire pour chaque participant :
- Un ordinateur Mac ou un iPad activé de première ou de deuxième génération, ou plus récent. (Remarque : Les participants doivent tous utiliser le même appareil doté de la même version) :
	- L'ordinateur Mac doit être doté de la version d'OS X la plus récente et des toutes dernières versions des applications suivantes, téléchargées du Mac App Store : iPhoto, iMovie, GarageBand, Pages, Numbers et Keynote. Nécessite la dernière version d'iTunes, téléchargée à partir de l'adresse suivante : [www.apple.com/ca/fr/itunes](http://www.apple.com/itunes).
	- iPad doit être doté de la version la plus récente d'iOS et des applications suivantes, téléchargées de l'App Store : iBooks, iTunes U, Pages, Keynote, Numbers, iMovie et iPhoto
- Compétences informatiques de base pour naviguer sur Internet et effectuer des opérations simples de traitement de texte
- L'adhésion au programme d'achats en gros de l'App Store ou un compte personnel sur l'iTunes Store et une adresse de courriel personnelle

Les participants ne respectant pas ces exigences risquent de ne pas atteindre les résultats attendus

# **Ordre du jour**

# **Jour 1**

### **Fonctions d'accessibilité dans OS X et iPad**

- Conception universelle pour l'apprentissage
- Fonctionnalités d'accessibilité de base
- Sous-titrage codé
- Soutenir l'apprentissage des élèves
- Utiliser des supports visuels
- Annoter des images
- Créer du contenu multimédia pour l'apprentissage et les évaluations à l'aide de GarageBand et de Photo Booth

# **Jour 2**

### **Contenu numérique pour l'apprentissage et l'évaluation**

- Documents numériques
- Pictogrammes : matériel de manipulation virtuel
- Classer et trier à l'aide de Keynote
- Rapports sur les ateliers vidéo
- Contenu iTunes U
- L'App Store

# <span id="page-17-1"></span><span id="page-17-0"></span>**Instruire Créer du contenu à l'aide d'iBooks Author**

### **Auditoire cible**

Les enseignants qui souhaitent utiliser iBooks Author pour créer des livres Multi-Touch qui élève l'apprentissage à un niveau de compréhension et d'interactivité du contenu jamais atteint.

### **Description**

Les participants pourront mieux comprendre les étapes de création de contenu interactif et de publication avec iBooks Author, portant sur les pratiques d'excellence en matière de motivation et d'apprentissage.

Cet atelier permet d'atteindre notamment les résultats d'apprentissage suivants :

- Essayer iBooks Author
- Profiter du contenu créé à l'aide des applications iWork et iLife
- Créer et publier du contenu dans iBooks Author
- Partager leurs idées sur l'amélioration des programmes d'enseignement à l'aide des cours d'iTunes U

#### **Détails**

- Durée de l'atelier : Une journée (6 heures)
- Nombre maximal de participants : 20
- Ressources ou matériel nécessaires sur place :
	- Accès à Internet
	- Haut-parleurs
	- Projecteur
- Matériel nécessaire pour chaque participant :
	- Un iPad activé de deuxième ou troisième génération, doté de la dernière version d'iOS
	- Les dernières versions d'iBooks et d'iTunes U, téléchargées de l'App Store
	- Le livre *E.O. Wilson's Life on Earth, an Introduction,* téléchargé de l'iBookstore
	- Un câble de synchronisation
	- Un ordinateur Mac équipé de la dernière version d'OS X
	- Les dernières versions des applications iPhoto, GarageBand, iMovie, Keynote, Pages, Numbers et iBooks Author, téléchargées du Mac App Store
	- iTunes, téléchargé à partir de l'adresse suivante : [www.apple.com/ca/fr/itunes](http://www.apple.com/itunes)
	- Compétences de niveau intermédiaire dans l'util[isation des applications pour M](http://www.apple.com/itunes)ac et iPad
- Compétences de base pour naviguer sur iPad

Les participants ne respectant pas ces exigences risquent de ne pas atteindre les résultats attendus

**Catalogue de développement professionnel Apple Juin 2012 17**

### **Ordre du jour**

#### **Vue d'ensemble**

- Modèles
- Anatomie d'iBooks Author
- Éléments interactifs
- Glossaire

#### **Créer un livre**

- Élaborer un sujet
- Créer du contenu
- Cueillir l'information
- Assembler
- Publier

### **Résumé d'apprentissage**

- Partage de livres
- Échange d'idées

# <span id="page-18-1"></span>**Instruire**

# <span id="page-18-0"></span>**Concevoir des programmes d'enseignement à l'aide du gestionnaire de cours iTunes U**

### **Auditoire cible**

Les enseignants dont les élèves sont âgés de plus de 13 ans et qui souhaitent offrir le contenu de leurs cours sur iTunes U.

### **Description**

Les participants pourront mieux comprendre les étapes de création de contenu et de publication à l'aide du gestionnaire de cours iTunes U.

Cet atelier permet d'atteindre notamment les résultats d'apprentissage suivants :

- Voir les cours sur iTunes U du point de vue d'un participant
- Comprendre comment organiser et publier du contenu à l'aide du gestionnaire de cours iTunes U
- Utiliser les cours sur iTunes U pour améliorer l'expérience d'apprentissage

#### **Détails**

- Durée de l'atelier : Une journée (6 heures)
- Nombre maximal de participants : 20
- Ressources ou matériel nécessaires sur place :
	- Le site doit avoir un site public iTunes U pour établissement d'enseignement
- Tous les participants et spécialistes du développement professionnel Apple doivent disposer d'un Apple ID associé au site iTunes U de l'établissement
- Accès sans fil à Internet
- Haut-parleurs
- Projecteur
- Matériel nécessaire pour chaque participant :
	- Un ordinateur Mac équipé de la dernière version d'OS X
- Les dernières versions des applications iPhoto, iMovie, GarageBand, Pages et Keynote, téléchargées du Mac App Store
- iTunes, téléchargé à partir de l'adresse suivante : [www.apple.com/ca/fr/itunes](http://www.apple.com/itunes)
- Un iPad activé de deuxième ou troisième généra[tion, doté de la dernière vers](http://www.apple.com/itunes)ion d'iOS
- La dernière version d'iTunes U, téléchargée de l'App Store
- Chaque participant doit avoir en main une copie du plan d'un des cours qu'il enseigne, une biographie du professeur et une description du cours (au format numérique, si possible)
- Compétences de niveau intermédiaire dans l'utilisation des applications Mac, iPhoto, iMovie, GarageBand, Pages et Keynote

Les participants ne respectant pas ces exigences risquent de ne pas atteindre les résultats attendus

**Catalogue de développement professionnel Apple Juin 2012 18**

# **Ordre du jour**

# **Vue d'ensemble**

- iTunes U
- Cours iTunes U
- Gestionnaire de cours iTunes U

#### **Créer un cours**

- Organiser le contenu
- Préparer le formateur et le contenu de cours
- Rassembler l'information
- Partager les cours

# <span id="page-19-0"></span>**Instruire Apprentissage fondé sur les défis**

# **Ordre du jour**

### **Cadre de l'apprentissage actuel**

- Contexte
- Apprentissage des principes de conception

### **Outils et ressources**

- Recherche et publication en collaboration
- Tendances en matière d'outils
- Facteurs à considérer dans une salle de classe

### **Mise en pratique de l'apprentissage fondé sur les défis**

- Création de contenu à l'aide d'une vaste gamme d'outils
- Publication et partage

### **Applications pédagogiques**

- Concevoir une expérience d'apprentissage fondé sur les défis
- Partager les défis et les ressources
- Utilisation en classe et réflexion

# **Auditoire cible**

Les enseignants qui souhaitent utiliser une approche multidisciplinaire encourageant les élèves à tirer profit des technologies qu'ils utilisent au quotidien pour résoudre des problèmes réels en fournissant les efforts nécessaires à la maison, à l'école et dans leurs communautés.

# **Description**

Les participants apprennent comment l'apprentissage fondé sur les défis peut leur servir à résoudre des problèmes réels avec les élèves.

Cet atelier permet d'atteindre notamment les résultats d'apprentissage suivants :

- Apprendre les concepts, les attributs et les éléments constitutifs de l'apprentissage fondé sur les défis
- Comprendre les principes de conception d'un environnement d'apprentissage actuel
- Concevoir une expérience qui incite les élèves à trouver une solution novatrice à un problème actuel
- Utiliser des outils d'apprentissage en collaboration pour permettre aux élèves de créer, de collaborer, de communiquer et de publier leurs solutions et leurs réflexions

# **Détails**

- Durée de l'atelier : Deux journées (6 heures par jour)
- Nombre maximal de participants : 20
- Ressources ou matériel nécessaires sur place :
	- Accès sans fil à Internet
	- Haut-parleurs
	- Projecteur
- Matériel nécessaire pour chaque participant (Remarque : Les participants doivent tous utiliser le même appareil doté de la même version.) :
- Un ordinateur Mac ou un iPad pour chaque participant :
	- L'ordinateur Mac doit être doté de la version d'OS X la plus récente et des toutes dernières versions des applications iPhoto, iMovie, GarageBand, Pages et Keynote, téléchargées du Mac App Store
	- iPad activé de première ou de deuxième génération, ou plus récent, doit être doté de la version d'iOS la plus récente et des toutes dernières versions des applications suivantes, téléchargées du Mac App Store : iBooks et iTunes U ainsi que les versions iOS de Pages, Keynote, iMovie et iPhoto
- Compétences informatiques de base pour naviguer sur Internet et effectuer des opérations simples de traitement de texte
- Connaissance pratique des applications pour Mac et iPad

Les participants ne respectant pas ces exigences risquent de ne pas atteindre les résultats attendus

**Catalogue de développement professionnel Apple Juin 2012 19**

# <span id="page-20-1"></span><span id="page-20-0"></span>**Diriger iOS pour administrateurs**

# **Auditoire cible**

Les administrateurs qui veulent utiliser efficacement iPad dans leur travail.

### **Description**

Les participants apprennent comment utiliser iPad pour effectuer les tâches administratives, les tâches quotidiennes et la gestion de l'école. Ils découvrent les caractéristiques, les fonctions et les applications pertinentes d'iPad et pratiquent leur utilisation pour leurs besoins propres en matière de communication, collaboration et planification, présentation et observation.

Cet atelier permet d'atteindre notamment les résultats d'apprentissage suivants :

- Utiliser les applications natives d'iPad ainsi que les fonctionnalités d'accessibilité et d'autres applications
- Découvrir les fonctionnalités d'iPad qui améliorent l'accomplissement des tâches administratives comme la communication, la collaboration et la planification, la présentation et la responsabilité chez les enseignants et les élèves
- Découvrir comment personnaliser iPad, les applications et iTunes U pour la productivité personnelle
- Créer un projet au moyen d'iPad

### **Détails**

- Durée de l'atelier : Une ou deux journées (6 heures par jour)
- Nombre maximal de participants : 20
- Ressources ou matériel nécessaires sur place :
	- Accès sans fil à Internet
- Haut-parleurs
- Projecteur
- Matériel nécessaire pour chaque participant :
- Un iPad activé de deuxième génération, ou plus récent, doté de la dernière version d'iOS
- Pour les notions de base sur iOS : Les dernières versions d'iBooks et d'iTunes U, téléchargées de l'App Store
- Pour la créativité : Les dernières versions d'iPhoto, d'iMovie et de GarageBand, téléchargées de l'App Store
- Pour la productivité : Les dernières versions de Pages, Keynote et Numbers, téléchargées de l'App Store
- Un câble de synchronisation
- L'adhésion au programme d'achats en gros de l'App Store ou un compte personnel sur l'iTunes Store et une adresse de courriel personnelle

Les participants ne respectant pas ces exigences risquent de ne pas atteindre les résultats attendus

**Catalogue de développement professionnel Apple Juin 2012 20**

# **Ordre du jour**

# **Jour 1**

### **Notions de base sur iOS**

- Navigation
- Apps
- Appareil photo
- Mail, Contacts, Calendrier
- iBooks
- iTunes U et les ressources d'apprentissage
- Sécurité et personnalisation

# **Options du jour 2**

### **Option 1 : Créativité**

- iPhoto
- iMovie
- GarageBand

### **Option 2 : Productivité**

- Pages
- Numbers
- Keynote

# <span id="page-21-0"></span>**Diriger Visualiser et planifier**

### **Ordre du jour**

#### **Explorer le changement**

- Recherches et tendances
- Principaux enjeux auxquels sont confrontés les directeurs d'école
- Déterminer les meilleures pratiques

### **Évaluer où vous en êtes**

- Examiner les constituants
- Intégrer les données
- Communiquer les résultats

### **Mesures concrètes**

- Réfléchir sur l'utilisation de la technologie
- Élaborer des plans d'action
- Prochaines étapes

### **Auditoire cible**

Les directeurs de commission scolaire, les intervenants et les administrateurs de site qui participent à la planification et à la mise en œuvre de la technologie.

### **Description**

Les participants examinent les impacts de la technologie sur leur vision de l'enseignement et de l'apprentissage des apprenants d'aujourd'hui, et explorent comment les technologies puissantes d'Apple peuvent les aider à atteindre leurs objectifs. Les participants découvriront les outils d'évaluation des besoins ainsi que les outils de présentation qu'ils pourront utiliser dans leur commission scolaire.

Cet atelier permet d'atteindre notamment les résultats d'apprentissage suivants :

- Découvrir et comprendre les caractéristiques des environnements d'apprentissage actuels
- Élaborer une vision ou un plan de mise en œuvre de changement technologique dans une école, une commission scolaire ou un domaine de responsabilité
- Comprendre et utiliser les technologies Apple afin d'examiner et définir les besoins des environnements d'apprentissage actuels

### **Détails**

- Durée de l'atelier : Une journée ou deux journées (6 heures par jour)
- Nombre maximal de participants : 20
- Ressources ou matériel nécessaires sur place :
	- Accès sans fil à Internet
	- Haut-parleurs
	- Projecteur
- Matériel nécessaire pour chaque participant (Remarque : Les participants doivent tous utiliser le même appareil doté de la même version.) :
	- Un ordinateur Mac ou un iPad pour chaque participant :
		- L'ordinateur Mac doit être doté de la version d'OS X la plus récente et des toutes dernières versions des applications suivantes, téléchargées du Mac App Store : iPhoto, iMovie, GarageBand, Pages, Numbers et Keynote. Nécessite la dernière version d'iTunes, téléchargée à partir de l'adresse suivante : [www.apple.com/ca/fr/itunes](http://www.apple.com/itunes)
		- iPad activé de première ou de deuxième génération, ou plus récent, doit être doté de la version d'iOS la plus récente et des toutes dernières versions des applications suivantes, téléchargées du Mac App Store : iBooks, iTunes U, Pages, Numbers, Keynote, iMovie et iPhoto
	- Compétences informatiques de base pour naviguer sur Internet et effectuer des opérations simples de traitement de texte
	- L'adhésion au programme d'achats en gros de l'App Store ou un compte personnel sur l'iTunes Store et une adresse de courriel personnelle

Les participants ne respectant pas ces exigences risquent de ne pas atteindre les résultats attendus

**Catalogue de développement professionnel Apple Juin 2012 21**

# <span id="page-22-0"></span>**Diriger Communiquer et impliquer**

# **Ordre du jour**

#### **Créer un plan de communication**

- Partager les trouvailles et les observations
- Raconter votre histoire
- Déterminer les réussites
- Cerner les enjeux

### **Raconter votre histoire**

- Découvrir les différentes apps de communication
- Utiliser Numbers, Keynote ou les podcasts en tant qu'outils de présentation
- Connaître et créer les wikis et les blogues
- Utiliser les modèles dans Pages et Numbers
- Outils Web 2.0

### **Mesures concrètes**

- Peaufiner les plans
- Créer une chronologie
- Définir les paramètres de réussite

# **Auditoire cible**

Les directeurs de commission scolaire, les intervenants et les administrateurs de site qui participent à la mise en œuvre et à la communication d'un programme d'apprentissage de technologie d'Apple.

### **Description**

Les participants détermineront les réussites et les enjeux liés à la communication de leur programme d'apprentissage de technologie. Ils examineront les outils pour créer et réaliser leur plan de communication favorisant la compréhension, le soutien, le dialogue et la participation de la communauté.

Cet atelier permet d'atteindre notamment les résultats d'apprentissage suivants :

- Apprendre comment les technologies d'Apple peuvent améliorer la communication et la collaboration avec les divers intervenants
- Utiliser les technologies d'Apple pour présenter les résultats de recherches et les réussites
- Connaître les applications iLife et iWork (ou les applications iOS connexes)

### **Détails**

- Durée de l'atelier : Une journée ou deux journées (6 heures par jour)
- Nombre maximal de participants : 20
- Ressources ou matériel nécessaires sur place :
	- Accès sans fil à Internet
	- Haut-parleurs
- Projecteur
- Matériel nécessaire pour chaque participant (Remarque : Les participants doivent tous utiliser le même appareil doté de la même version.) :
	- Un ordinateur Mac ou un iPad pour chaque participant :
		- L'ordinateur Mac doit être doté de la version d'OS X la plus récente et des toutes dernières versions des applications suivantes, téléchargées du Mac App Store : iPhoto, iMovie, GarageBand, Pages, Numbers et Keynote. Nécessite la dernière version d'iTunes, téléchargée à partir de l'adresse suivante : [www.apple.com/ca/fr/itunes](http://www.apple.com/itunes)
		- iPad activé de première ou de deuxième génération, ou plus récent, doit être doté de la version d'iOS la plus récente et des toutes dernières versions des applications suivantes, téléchargées du Mac App Store : iBooks, iTunes U, Pages, Keynote, Numbers, iMovie et iPhoto
	- Compétences informatiques de base pour naviguer sur Internet et effectuer des opérations simples de traitement de texte
	- L'adhésion au programme d'achats en gros de l'App Store ou un compte personnel sur l'iTunes Store et une adresse de courriel personnelle

Les participants ne respectant pas ces exigences risquent de ne pas atteindre les résultats attendus

**Catalogue de développement professionnel Apple Juin 2012 22**

# <span id="page-23-1"></span><span id="page-23-0"></span>**Soutenir Aller au-delà des ateliers**

Nous offrons une variété de programmes de soutien pour les enseignants qui vont bien au-delà des ateliers.

### **Profil de formation en ligne**

Le profil de formation en ligne est une auto-évaluation en ligne de 15 minutes qui recueille de l'information au sujet des compétences technologiques des enseignants et des pratiques d'introduction d'une école ou d'une commission scolaire. Ces renseignements peuvent servir à élaborer un plan de développement professionnel qui soit adapté aux besoins des participants. Le rapport de suivi présente aux dirigeants des écoles et commissions scolaires un résumé des données et des recommandations mettant l'accent sur les forces du corps enseignant et sur les occasions de développement professionnel.

### **Service d'accompagnement par un spécialiste**

Le service d'accompagnement par un spécialiste permet d'offrir à un ou plusieurs enseignants des séances de développement professionnel en ligne. Chaque séance peut durer entre une et trois heures. La consultation avec un de nos spécialistes en développement professionnel d'Apple comprend l'élaboration d'un programme d'enseignement, un leadership, des suggestions de création de contenu et l'intégration du programme d'enseignement en fonction des cours, des unités et des projets.

### **Encadrement et mentorat**

L'encadrement et le mentorat pour petits groupes est une autre solution et peut représenter un complément aux ateliers. Durant ces séances intégrées à l'emploi, un spécialiste en développement professionnel d'Apple se présente dans la salle de classe pour aider l'enseignant à dispenser le cours aux élèves, à travailler sur des compétences particulières ou des stratégies d'enseignement, ou à faire la démonstration de l'intégration de pratiques exemplaires. Les séances d'encadrement et de mentorat peuvent aussi être adaptées aux groupes d'enseignants durant les périodes de préparation ou de planification afin d'appuyer l'organisation et la mise en pratique de nouvelles compétences.

### **Formation des formateurs**

Le développement professionnel Apple représente pour les écoles une occasion de favoriser la croissance et la continuité grâce à une série d'ateliers pour les formateurs. Ces ateliers sont dispensés au fil du temps et présentent du contenu évolutif. Les groupes d'enseignants ou d'administrateurs peuvent collaborer en formant des équipes de formation ou des cohortes d'étude.

### **Conception d'ateliers personnalisés**

Cette offre avantageuse permet aux écoles et commissions scolaires de surmonter leurs difficultés ou de soutenir les initiatives de leurs organisations. Apple peut organiser des ateliers sur mesure et sur place.

### **Pour en savoir plus**

Pour en apprendre davantage au sujet d'Apple et de l'éducation, consultez le site [http://www.apple.com/ca/fr/education](http://www.apple.com/education) ou parlez à un représentant Apple du secteur de l'éducation en composant le 800 800-2775.

© 2012 Apple Inc. Tous droits réservés. Apple, le logo Apple, GarageBand, iCal, iChat, iLife, iMovie, iPad, iPhone, iPhoto, iPod, iPod touch, iTunes, iTunes U, iWork, Keynote, Mac, Numbers, OS X, Pages, Photo Booth, QuickTime, Safari et Spotlight sont des marques de commerce d'Apple Inc., déposées aux États-Unis et dans d'autres pays. Multi-Touch est une marque de commerce d'Apple Inc. App Store et iBookstore sont des marques de service d'Apple Inc. Les autres produits et dénominations sociales mentionnés ici peuvent être des marques de commerce de leurs sociétés respectives. Juin 2012 L516394A-en\_US